# **Le langage SQL**

## **SQL : Interroger une base**

- Introduction 4
- Interroger simplement une base 6
	- Sélection de colonnes ou projection 6
	- Sélection de lignes ou restriction 6
	- Valeurs NULL 8
	- Nom de colonne 8
- Classer le résultat d'une interrogation 10
- Requêtes avancées 11
	- les jointures 11
		- Equi-jointure
		- Jointure d'une table à elle-même
		- Autres jointures
		- Jointure externe
	- Les sous-interrogations 13
		- Sous-interrogation ramenant une seule valeur
		- Sous-interrogation ramenant plusieurs lignes
		- Sous-interrogation ramenant plusieurs colonnes
		- Sous-interrogation synchronisée avec l'interrogation principale
		- Sous-interrogation ramenant au moins une ligne
		- Sous-interrogations multiples
	- Le traitement des structures d'arbre 15
		- Parcours d'un arbre
		- Niveau : LEVEL
		- Sélection de lignes
		- Restrictions
- Les opérateurs ensemblistes 17
- Les expressions et fonctions 18
	- Expressions et fonctions simples 18
		- Expressions et fonctions arithmétiques
		- Expressions et fonctions sur les chaînes de caractères
		- Expressions et fonctions sur les dates
		- Fonctions de conversion
		- Autres fonctions
	- Les fonctions de groupe 26
		- Les fonctions de groupe
		- Valeurs NULL
		- Calcul sur plusieurs groupes
		- Sélection des groupes
		- Fonction de groupe à deux niveaux

## **SQL : Modifier une base**

- Ajout de lignes 28
- Modification de lignes 29
- Suppression de lignes 29

# **SQL : Définir une base**

- Les tables 30
	- Créer une table
	- Contraintes d'intégrité
	- Modifier d'une table
	- Supprimer une table
	- Renommer une table
- Les vues 34
	- Créer une vue
	- Supprimer une vue
	- Renommer une vue
- Les index 36
- Créer d'un index
- Supprimer un index
- Les clusters 40
	- Créer un cluster
	- Mise en cluster d'une table
	- Retrait d'une table d'un cluster
	- Supprimer un cluster

# **Contrôle des accès à la base**

- Droits d'accès aux tables 43
- Droits d'accès aux vues 44

### **Gestion des transactions**

- Définition 45
- Cohérence d'une interrogation 45
- Cohérence de plusieurs interrogations 45
- Mise à jour 46

## **Dictionnaire de données**

- Description du dictionnaire de données 47
- Vues décrivant les objets de l'utilisateur 48
- Vues décrivant les objets auxquels l'utilisateur a accès 49
- Synonymes 50

# **Références bibliographiques**

# **SQL : Interroger une base Introduction**

Ce chapitre expose la partie du langage sql permettant de retrouver des informations stockées dans une base de données. Il s'agit, comme cela a déjà été dit, d'un langage déclaratif dont la syntaxe est très simple (comme beaucoup de langages de ce type) ce qui permet de se concentrer sur le problème à résoudre.

Les exemples cités dans ce chapitre ont tous étés testés sous ORACLE, un des systèmes de gestion de bases de données relationnels les plus répandus sur le marché.

Ces exemples sont bâtis sur une base de données composée des deux relations suivantes :

• emp (nom, num, fonction, n\_sup, embauche, salaire, comm, n\_dept)

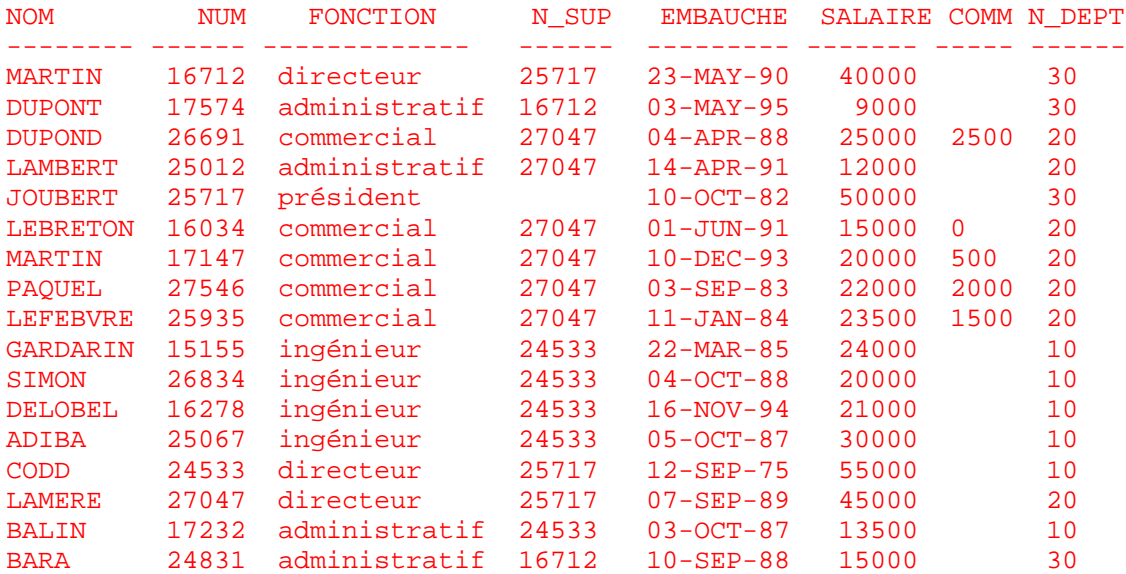

 $dept(n \text{ dept}, \text{nom}, \text{lieu})$ 

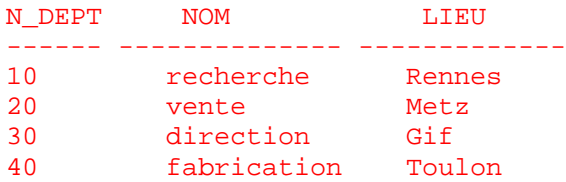

La commande SELECT constitue, à elle seule, le langage permettant d'interroger une base de données. Elle permet :

- de sélectionner certaines colonnes d'une table : c'est l'opération de *projection* ;
- de sélectionner certaines lignes d'une table en fonction de leur contenu : c'est l'opération de *restriction* ;
- de combiner des informations venant de plusieurs tables : ce sont les opérations de *jointure*, *union*, *intersection*, *différence relationnelle* ;

• de combiner entre elles ces différentes opérations.

**Une interrogation, on parle plutôt de requête, est une combinaison d'opérations portant sur des tables (relations) et dont le résultat est lui-même une table dont l'existence est éphémère (le temps de la requête).**

On peut introduire un commentaire à l'intérieur d'une commande sql en l'encadrant par /\* \*/.

# **Interroger simplement une base**

# **Sélection de colonnes ou projection**

La commande SELECT la plus simple a la syntaxe suivante :

```
SELECT *
FROM nom_table ;
```
Dans laquelle :

- nom\_table : est le nom de la table sur laquelle porte la sélection.
- \*:signifie que toutes les colonnes de la table sont sélectionnées.

Par défaut toutes les lignes sont sélectionnées. On peut limiter la sélection à certaines colonnes, en indiquant une liste de noms de colonnes à la place de l'astérisque.

```
SELECT nom_col1, nom_col2, ...
FROM nom table ;
```
**Exercice :** Donner le nom et la fonction de chaque employé.

La clause DISTINCT ajoutée derrière la commande SELECT permet d'éliminer les duplications.

**Exercice :** Quelles sont toutes les fonctions différentes ?

# **Sélection de lignes ou restriction**

La clause WHERE permet de spécifier quelles sont les lignes à sélectionner. Elle est suivie d'un prédicat qui sera évalué pour chaque ligne de la table. Les lignes pour lesquelles le prédicat est vrai seront sélectionnées.

La syntaxe est la suivante :

```
SELECT *
FROM nom_table
WHERE prédicat ;
```
Un prédicat n'est ni plus ni moins que la façon dont on exprime une propriété. Les prédicats, qu'ils soient simples ou composés, sont constitués à partir d'expressions que l'on compare entre elles.

## **Expression simple**

Une expression simple peut être :

- une variable désignée par un nom de colonne,
- une constante.

Les expressions peuvent être de trois types : numérique, chaîne de caractères ou date. A chacun de ces types correspond un format de constante :

### **Constante numérique**

nombre contenant éventuellement un signe, un point décimal et une puissance de dix. Ex : -10, 2.5, 1.2 E-10

### **Constante chaîne de caractères**

une chaîne de caractères entre apostrophes. Ex :'MARTIN' (Attention, une lettre en majuscules n'est pas considérée comme égale à la même lettre en minuscule).

### **Constante date**

une chaîne de caractères entre apostrophes au format suivant : jour-mois-année où le jour est sur deux chiffres, le mois est désigné par les trois premières lettres de son nom en anglais, l'année est sur deux chiffres. Ex : '01-FEB-85'

On peut, en SQL, exprimer des expressions plus complexes en utilisant des opérateurs et des fonctions étudiés dans le chapitre Expressions et fonctions.

### **Prédicat simple**

Un prédicat simple est le résultat de la comparaison de deux expressions au moyen d'un opérateur de comparaison qui peut être :

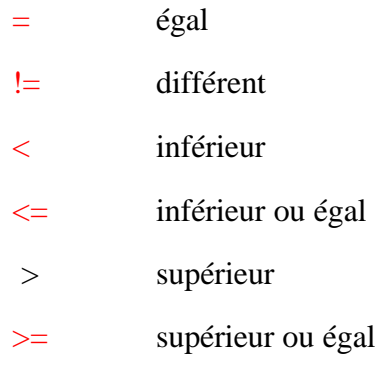

Les trois types d'expressions peuvent être comparés au moyen de ces opérateurs :

- Pour les types date, la relation d'ordre est l'ordre chronologique.
- Pour les types caractère, la relation d'ordre est l'ordre alphabétique.

Il faut ajouter à ces opérateurs arithmétiques classiques les opérateurs suivants :

expr1 BERTWEEN expr2 AND expr3

vrai si expr1 est compris entre expr2 et expr3, bornes incluses

expr1  $IN$  (expr2, expr3, ...)

Quels sont les employés dont le nom commence par M ?

### **Prédicats composés**

Les opérateurs logiques AND (et) et OR (ou inclusif) peuvent être utilisés pour combiner entre eux plusieurs prédicats. L'opérateur NOT placé devant un prédicat en inverse le sens.

L'opérateur AND est prioritaire par rapport à l'opérateur OR. Des parenthèses peuvent être utilisées pour imposer une priorité dans l'évaluation du prédicat ou simplement pour rendre plus claire l'expression logique.

**Exercices :** Quels sont les employés du département 30 ayant un salaire supérieur à 25000 ?

 Quels sont les employés directeurs, ou commerciaux et travaillant dans le département 10 ?

La requête précédente donnerait le même résultat sans les parenthèses, résultat différent de celui du SELECT suivant.

**Exercice :** Quels sont les employés directeurs ou commerciaux, et travaillant dans le département 10 ?

# **Valeurs NULL**

Pour sql, une valeur NULL est une valeur non définie. Il est possible d'ajouter une ligne à une table sans spécifier de valeur pour les colonnes non obligatoires : ces colonnes absentes auront la valeur NULL.

Par exemple les employés dont la rémunération ne prend pas en compte de commission auront une valeur NULL, c'est-à-dire indéfinie, comme commission.

L'opérateur IS NULL permet de tester la valeur NULL : le prédicat expr IS NULL est vrai si l'expression a la valeur NULL (c'est-à-dire si elle est indéfinie).

Exercice : Quels sont les employés dont la commission a la valeur NULL ?

L'opérateur IS NOT NULL permet de construire un prédicat vrai si la valeur n'est pas NULL (et donc le prédicat expr IS NOT NULL est vrai si expr est définie)

## **Remarques**

- La valeur NULL est différente de la valeur zéro qui, elle, qui est une valeur bien définie.
- Le prédicat expr = NULL est toujours faux, et ne permet donc pas de tester si l'expression a la valeur NULL.
- Une expression de la forme NULL + val donne NULL comme résultat quelle que puisse être la valeur de val.

# **Nom de colonne**

Les colonnes constituant le résultat d'un SELECT peuvent être renommées dans le SELECT, ceci est utile en particulier lorsque la colonne résultat est une expression. Pour cela, il suffit de faire suivre l'expression définissant la colonne d'un nom, selon les règles suivantes :

• le nom (30 caractères maximum) est inséré derrière l'expression définissant la colonne,

séparé de cette dernière par un espace.

• si le nom contient des séparateurs (espace, caractère spécial), ou s'il est identique à un mot clé de SQL (ex : DATE), il doit être mis entre guillemets "".

Ce nom est celui sous lequel la colonne sera connue des interfaces externes. Sous SQLPLUS, par exemple, il constituera le titre par défaut de la colonne, et servira de référence pour définir un format pour la colonne.

**Exercice :** Salaire de chaque employé.

**Remarque :** Attention, ce nom n'est pas connu à l'intérieur du SELECT.

# **Classer le résultat d'une interrogation**

Les lignes constituant le résultat d'un SELECT sont obtenues dans un ordre indéterminé. On peut, dans un SELECT, demander que le résultat soit classé dans un ordre ascendant ou descendant, en fonction du contenu d'une ou plusieurs colonnes (jusqu'à 16 critères de classement possibles). Les critères de classement sont spécifiés dans une clause ORDER BY dont la syntaxe est la suivante :

ORDER BY {nom\_col1 | num\_col1 [DESC] [, nom\_col2 | num\_col2 [DESC],...]}

Le classement se fait d'abord selon la première colonne spécifiée dans l'ORDER BY puis les lignes ayant la même valeur dans la première colonne sont classées selon la deuxième colonne de l'ORDER BY, etc... Pour chaque colonne, le classement peut être ascendant (par défaut) ou descendant (DESC). L'ORDER BY peut faire référence à une colonne par son nom ou par sa position dans la liste des colonnes présentes derrière le SELECT (la première colonne sélectionnée a le numéro 1, la deuxième a le numéro 2, ...).

**Exercice :** Donner tous les employés classés par fonction, et pour chaque fonction classés par salaire décroissant

**Remarque :** Dans un classement les valeurs NULL sont toujours en tête quel que soit l'ordre du classement (ascendant ou descendant).

# **Requêtes avancées Les jointures**

La jointure est une opération permettant de combiner des informations venant de plusieurs tables.

# **Jointure externe**

Lorsqu'une ligne d'une table figurant dans une jointure n'a pas de correspondant dans les autres tables, elle ne satisfait pas au critère d'équi-jointure et donc ne figure pas dans le résultat de la iointure.

Une option permet de faire figurer dans le résultat les lignes satisfaisant la condition d'équi-jointure plus celles n'ayant pas de correspondant. Cette option s'obtient en accolant (+) au nom de colonne de la table dans laquelle manquent des éléments, dans la condition d'équi-jointure.

**Exercice :** Le département 40 ne figurait pas dans le résultat du SELECT précédent. Faites-le figurer dans le résultat du SELECT suivant.

Le (+) peut s'interpréter comme l'ajout d'une ligne fictive dont toutes les colonnes ont la valeur NULL, et qui réalise la correspondance avec les lignes de l'autre table qui n'ont pas de correspondant réel. Dans l'exemple ci-dessus, la valeur de nom associée au département 40 est la valeur NULL.

**Exercice :** Retrouver les départements n'ayant aucun employé.

# **Les sous-interrogations**

Une caractéristique puissante de SQL est la possibilité qu'un critère de recherche employé dans une clause WHERE (expression à droite d'un opérateur de comparaison) soit lui-même le résultat d'un SELECT ; c'est ce qu'on appelle une sous-interrogation.

## **Sous-interrogation ramenant une seule valeur**

**Exercice :** Quels sont les employés ayant la même fonction que coda ?

### **Remarques**

- une sous-interrogation qui ne ramène aucune ligne se termine avec un code d'erreur.
- une sous-interrogation ramenant plusieurs lignes provoquera aussi, dans ce cas, une erreur (pour traiter correctement ce cas, voir paragraphe ci-dessous)

### **Sous-interrogation ramenant plusieurs lignes**

Une sous-interrogation peut ramener plusieurs lignes à condition que l'opérateur de comparaison admette à sa droite un ensemble de valeurs. Les opérateurs permettant de comparer une valeur à un ensemble de valeurs sont :

- l'opérateur IN
- les opérateurs obtenus en ajoutant ANY ou ALL à la suite d'un opérateur de comparaison classique  $(=, !=, >, >=, <, <=)$ 
	- ANY: la comparaison est vraie si elle est vraie pour au moins un des éléments de l'ensemble.
	- ALL: la comparaison sera vraie si elle est vraie pour tous les éléments de l'ensemble.

Exercice : Quels sont les employés gagnant plus que tous les employés du département 30.

### **Sous-interrogation ramenant plusieurs colonnes**

Il est possible de comparer le résultat d'un SELECT ramenant plusieurs colonnes à une liste de colonnes. La liste de colonnes figurera entre parenthèses à gauche de l'opérateur de comparaison.

**Exercice :** Quels sont les employés ayant même fonction et même supérieur que  $\text{cODD}$ ?

## **Sous-interrogation synchronisée avec l'interrogation principale**

Dans les exemples précédents, la sous-interrogation était évaluée d'abord, puis le résultat pouvait être utilisé pour exécuter l'interrogation principale. SQL sait également traiter une sousinterrogation faisant référence à une colonne de la table de l'interrogation principale. Le traitement dans ce cas est plus complexe car il faut évaluer la sous-interrogation pour chaque ligne de l'interrogation principale.

**Exercice :** Quels sont les employés ne travaillant pas dans le même département que leur supérieur hiérarchique ?

Il a fallu ici renommer la table emp de l'interrogation principale pour pouvoir la référencer dans la

sous-interrogation.

n sup IS NOT NULL est nécessaire car dans le cas de JOUBERT la colonne n sup est NULL et la sousrequête ne ramène alors aucune valeur.

## **Sous-interrogation ramenant au moins une ligne**

L'opérateur EXISTS permet de construire un prédicat vrai si la sous-interrogation qui suit ramène au moins une ligne.

**Exercice :** Quels sont les employés travaillant dans un département qui a procédé à des embauches depuis le début de l'année 94 ?

**Remarque :** On peut inverser le sens de l'opérateur EXISTS en le faisant précéder de NOT.

# **Sous-interrogations multiples**

Un SELECT peut comporter plusieurs sous-interrogations, soit imbriquées, soit au même niveau dans différents prédicats combinés par des AND ou des OR.

**Exercice :** Liste des employés du département 10 ayant même fonction que quelqu'un du département de DUPONT.

# **Le traitement des structures d'arbre**

 Il est possible de représenter selon le modèle relationnel des listes ou des structures d'arbre. Pour cela, il suffit d'introduire dans la relation un attribut représentant un lien vers l'élément suivant ou le prédécesseur dans la liste ou l'arbre :

Relation(clé, ... , clé du prédécesseur)

C'est le cas dans la table emp où chaque ligne contient un "pointeur" vers le supérieur hiérarchique : n\_sup. Chaque employé a un seul supérieur hiérarchique. Par contre, un employé peut être le supérieur hiérarchique de plusieurs employés. Le lien n\_sup définit donc une structure d'arbre.

## **Parcours d'un arbre**

En utilisant la clé num et le lien vers le supérieur hiérarchique n\_sup, il est possible de parcourir l'arbre hiérarchique implicitement décrit par la table emp. SQL permet d'obtenir comme résultat d'un SELECT les lignes dans l'ordre de parcours de l'arbre (ou de la liste). Pour cela il faut :

définir comment se fait le lien entre une ligne et la précédente, en indiquant la colonne clé et la colonne lien dans une clause CONNECT BY :

CONNECT BY  $nom\_col_1 = PRIOR$   $nom\_col_2$ 

Le mot clé **PRIOR**, accolé à l'une ou l'autre des colonnes, définit le sens du parcours.

• définir un (ou plusieurs) point de départ, par une clause START WITH placée après la clause CONNECT BY.

Un arbre (ou une liste) sera construit à partir de chaque ligne répondant au prédicat. En l'absence de clause START WITH, un arbre sera construit à partir de chaque ligne.

**Exercice :** Quels sont toutes les personnes dont  $\text{cODD}$  est le supérieur hiérarchique ( $\text{cODD}$  compris) ?

### **Niveau : LEVEL**

Il est possible d'obtenir pour chaque ligne le niveau correspondant dans l'arbre ou dans la liste, la première ligne sélectionnée étant de niveau 1. Ce niveau s'obtient dans la variable LEVEL, que l'on peut utiliser dans le SELECT comme résultat. Cette variable peut aussi être présente dans un prédicat.

**Exercice :** Donner la liste des subordonnés de JOUBERT, avec pour chacun d'eux son niveau.

## **Sélection de lignes**

### **Clause WHERE**

Le prédicat de la clause WHERE permet d'éliminer certaines lignes. Mais le parcours de l'arbre n'est pas interrompu lorsqu'une ligne ne répondant pas au prédicat est rencontrée.

**Exercice :** Quelles sont toutes les personnes dont JOUBERT est le supérieur hiérarchique (JOUBERT) compris et CODD non compris) ?

CODD ne figure pas dans le résultat , mais tous ses subordonnés y figurent.

### **Clause CONNECT BY**

Il est possible de rajouter des conditions dans le CONNECT BY. Lorsque le prédicat du CONNECT BY

n'est plus satisfait, le parcours de l'arbre s'arrête.

**Exercice :** Quelles sont toutes les personnes dont JOUBERT est le supérieur hiérarchique (JOUBERT compris et CODD et ses subordonnés non compris) ?

Dans la requête précédente, nom !='CODD' n'était pas un des prédicats du CONNECT BY alors qu'ici il l'est.

# **Restrictions**

### **Boucle**

SQL détecte les boucles dans les CONNECT BY. Le SELECT est interrompu avec un code d'erreur.

### **Niveaux**

Le parcours descendant d'un arbre nécessite, lorsqu'on a atteint l'extrémité d'une branche, de remonter jusqu'au nœud le plus proche pour parcourir la branche suivante. **Le nombre de niveaux qu'il est ainsi possible de remonter est limité à 256.**

### **Jointure**

Un SELECT avec clause CONNECT BY **ne doit pas être une jointure.**

# **Les opérateurs ensemblistes**

Les opérateurs ensemblistes permettent de "joindre" des tables verticalement c'est-à-dire de **combiner dans un résultat unique des lignes provenant de deux interrogations.** Les lignes peuvent venir de tables différentes mais après projection on doit obtenir des tables ayant même schéma de relation.

Les opérateurs ensemblistes sont les suivants :

- l'union : UNION
- l'intersection : INTERSECT
- la différence relationnelle : MINUS

La syntaxe d'utilisation est la même pour ces trois opérateurs :

```
SELECT ... {UNION | INTERSECT | MINUS } SELECT ...
```
Dans une requête utilisant des opérateurs ensemblistes :

- Tous les SELECT doivent avoir le même nombre de colonnes sélectionnées, et leur types doivent être un à un identiques. Les conversions éventuelles doivent être faites à l'intérieur du SELECT à l'aide des fonctions de conversion.
- Les doubles sont éliminés (DISTINCT implicite).
- Les noms de colonnes (titres) sont ceux du premier SELECT.
- La largeur des colonnes est la plus grande parmi tous les SELECT.
- Dans une requête on ne peut trouver qu'un seul ORDER BY. S'il est présent, il doit être mis dans le dernier SELECT et il ne peut faire référence qu'aux numéros des colonnes et non pas à leurs noms (car les noms peuvent être différents dans chacune des interrogations).

L'on peut combiner le résultat de plus de deux SELECT au moyen des opérateurs UNION, INTERSECT, MTNUS.

SELECT ... UNION SELECT ... MINUS SELECT ...

Dans ce cas l'expression est évaluée de gauche à droite, mais on peut modifier l'ordre d'évaluation en utilisant des parenthèses.

```
SELECT ...
UNION (SELECT ...
       MTNUS
        SELECT ...)
```
# **Expressions et fonctions Expressions et Fonctions simples**

Une expression est un ensemble de variables (contenu d'une colonne), de constantes et de fonctions combinées au moyen d'opérateurs. Les fonctions prennent une valeur dépendant de leurs arguments qui peuvent être eux-mêmes des expressions.

Les expressions peuvent figurer :

- en tant que colonne résultat d'un SELECT,
- dans une clause WHERE.
- dans une clause ORDER BY.

Il existe trois types d'expressions correspondant chacun à un type de données de SQL : **arithmétique, chaîne de caractère, date**. A chaque type correspondent des opérateurs et des fonctions spécifiques.

SQL autorise les mélanges de types dans les expressions et effectuera les conversions nécessaires : dans une expression mélangeant dates et chaînes de caractères, les chaînes de caractères seront converties en dates, dans une expression mélangeant nombres et chaînes de caractères, les chaînes de caractères seront converties en nombre.

# **Expressions et fonctions arithmétiques**

Une expression arithmétique peut contenir :

- des noms de colonnes
- des constantes
- des fonctions arithmétiques

combinés au moyen des opérateurs arithmétiques.

### **Opérateurs arithmétiques**

Les opérateurs arithmétiques présents dans sql sont les suivants :

- $+$  addition ou  $+$  unaire
- soustraction ou unaire
- \* multiplication
- / division

**Remarque :** la division par 0 provoque une fin avec code d'erreur.

### **Priorité des opérateurs**

Une expression arithmétique peut comporter plusieurs opérateurs. Dans ce cas, le résultat de l'expression peut varier selon l'ordre dans lequel sont effectuées les opérations. Les opérateurs de multiplication et de division sont prioritaires par rapport aux opérateurs d'addition et de soustraction. Des parenthèses peuvent être utilisées pour forcer l'évaluation de l'expression dans un ordre différent de celui découlant de la priorité des opérateurs.

**Exercices :** Donner pour chaque commercial son revenu (salaire + commission).

Donner la liste des commerciaux classée par commission sur salaire décroissant.

Donner la liste des employés dont la commission est inférieure à 5% du salaire.

### **Fonctions arithmétiques**

Dans ce paragraphe, ont été regroupées les fonctions ayant un ou plusieurs nombres comme arguments, et renvoyant une valeur numérique.  $[ROUND(n, m)]$ 

### ABS(nb)

Renvoie la valeur absolue de nb.

#### $CETL(nh)$

Renvoie le plus petit entier supérieur ou égal à nb.

#### $COS(n)$

Renvoie le cosinus de n, n étant un angle exprimé en radians.

### COSH(n)

Renvoie le cosinus hyperbolique de n.

#### EXP(n)

Renvoie e puissance n.

#### FLOOR(nb)

Renvoie le plus grand entier inférieur ou égal à nb.

#### $LN(n)$

Renvoie le logarithme népérien de n qui doit être un entier strictement positif.

### $LOG(m,n)$

Renvoie le logarithme en base m de n. m doit être un entier strictement supérieur à 1, et n un entier strictement positif.

### MOD(m,n)

Renvoie le reste de la division entière de m par n, si n vaut 0 alors renvoie m. Attention, utilisée avec au moins un de ses arguments négatifs, cette fonction donne des résultats qui peuvent être différents d'un modulo classique. Cette fonction ne donne pas toujours un résultat dont le signe du diviseur.

#### POWER(m,n)

Renvoie m puissance n, m et n peuvent être des nombres quelconques entiers ou réels mais si m est négatif n doit être un entier.

#### ROUND(n[,m])

Si m est positif, renvoie n arrondi (et non pas tronqué) à m chiffres après la virgule. Si m est négatif, renvoie n arrondi à m chiffres avant la virgule. m doit être un entier et il vaut 0 par défaut.

#### SIGN(nb)

Renvoie -1 si nb est négatif, 0 si nb est nul, 1 si nb est positif.

### SIN(n)

Renvoie le sinus de n, n étant un angle exprimé en radians.

SINH(n)

Renvoie le sinus hyperbolique de n.

### $SORT(nb)$

Renvoie la racine carrée de nb qui doit être un entier positif ou nul. TAN(n)

Renvoie la tangente de n, n étant un angle exprimé en radians. TANH(n)

Renvoie la tangente hyperbolique de n.

TRUNC(n[,m])

Si m est positif, renvoie n arrondi tronqué à m chiffres après la virgule. Si m est négatif, renvoie n tronqué à m chiffres avant la virgule. m doit être un entier et il vaut 0 par défaut.

**Exercice :** Donner pour chaque employé son salaire journalier.

### **Expressions et fonctions sur les chaînes de caractères**

### **Opérateur sur les chaînes de caractères**

Il existe un seul opérateur sur les chaînes de caractères : la concaténation. Cet opérateur se note au moyen de deux caractères |(barre verticale) accolés. Le résultat d'une concaténation est une chaîne de caractères obtenue en écrivant d'abord la chaîne à gauche de || puis celle à droite de ||.

### **Fonctions sur les chaînes de caractères**

Le paragraphe suivant contient les fonctions travaillant sur les chaînes de caractères et renvoyant des chaînes de caractères.

### CONCAT(chaîne1,chaîne2)

Renvoie la chaîne obtenue en concaténant chaîne1 à chaîne2. Cette fonction est équivalente à l'opérateur de concaténation | |.

### INITCAP(chaîne)

Renvoie chaîne en ayant mis la première lettre de chaque mot en majuscule et toutes les autres en minuscule. Les séparateurs de mots sont les espaces et les caractères non alphanumériques.

LOWER(chaîne)

Renvoie chaîne en ayant mis toutes ses lettres en minuscules.

### LPAD(chaîne, long,[char])

Renvoie la chaîne obtenue en complétant, ou en tronquant, chaîne pour qu'elle ait comme longueur long en ajoutant éventuellement à gauche le caractère (ou la chaîne de caractères) char. La valeur par défaut de char est un espace.

### LTRIM(chaîne[,ens])

Renvoie la chaîne obtenue en parcourant à partir de la gauche chaîne et en supprimant tous les caractères qui sont dans ens. On s'arrête quand on trouve un caractère qui n'est pas dans ens. La valeur de défaut de ens est un espace.

### REPLACE(chaîne, avant, après)

Renvoie chaîne dans laquelle toutes les occurrences de la chaîne de caractères avant ont été remplacés par la chaîne de caractères après.

### RPAD(chaîne, n,[char])

Renvoie la chaîne obtenue en complétant, ou en tronquant, chaîne pour qu'elle ait comme longueur long en ajoutant éventuellement à droite le caractère (ou la chaîne de caractères) char. La valeur par défaut de char est un espace.

### RTRIM(chaîne[,ens])

Renvoie la chaîne obtenue en parcourant à partir de la droite chaîne et en supprimant tous les caractères qui sont dans ens. On s'arrête quand on trouve un caractère qui n'est pas dans ens. La valeur de défaut de ens est un espace.

### SOUNDEX(chaîne)

Renvoie la chaîne de caractères constituée de la représentation phonétique des mots de chaîne. SUBSTR(chaîne, m[,n])

Renvoie la partie de chaîne commençant au caractère m et ayant une longueur de n.

### TRANSLATE(chaîne, avant, après)

Renvoie une chaîne de caractères en remplaçant chaque caractère de chaîne présent dans avant par le caractère situé à la même position dans après. Les caractères de chaîne non présents dans avant ne sont pas modifiés. avant peut contenir plus de caractères que après, dans ce cas les caractères de avant sans correspondants dans après seront supprimés de chaîne .

### UPPER(chaîne)

Renvoie chaîne en ayant mis toutes ses lettres en majuscules.

Le paragraphe suivant contient les fonctions travaillant sur les chaînes de caractères et renvoyant des entiers.

### INSTR(chaîne, sous-chaîne, début, occ)

Renvoie la position du premier caractère de chaîne correspondant à l'occurrence occ de souschaîne en commençant la recherche à la position début.

### LENGTH(chaîne)

Renvoie la longueur de chaîne, exprimée en nombre de caractères.

### **Expressions et fonctions sur les dates**

### **Opérateurs sur les dates**

Au moyen des opérateurs arithmétiques + et - il est possible de construire les expressions suivantes :

- date +/- nombre : le résultat est une date obtenue en ajoutant le nombre de jours nombre à la date date.
- date2 date1 : le résultat est le nombre de jours entre les deux dates.

### **Fonctions sur les dates**

### ADD\_MONTHS(date, n)

Renvoie la date obtenue en ajoutant n mois à date. n peut être un entier quelconque. Si le mois obtenu a moins de jours que le jour de date, le jour obtenu est le dernier du mois.

### LAST DAY(date)

Renvoie la date du dernier jour du mois de date. MONTHS BETWEEN(date2, date1)

Renvoie le nombre de mois entre date2 et date1, si date2 est après date1 le résultat est positif, sinon le résultat est négatif. Si les jours date2 et date1 sont les mêmes, ou si ce sont les derniers jours du mois, le résultat est un entier. La partie fractionnaire est calculée en

considérant chaque jour comme 1/31ème de mois

NEXT\_DAY(date, nom\_du\_jour)

Renvoie la date du prochain jour de la semaine dont le nom est nom\_de\_jour.

### ROUND(date[,précision])

Renvoie date arrondie à l'unité spécifiée dans précision. L'unité de précision est indiquée en utilisant un des masques de mise en forme de la date. On peut ainsi arrondir une date à l'année, au mois, à la minute,... Par défaut la précision est le jour.

### **SYSDATE**

Renvoie la date et l'heure courantes du système d'exploitation hôte.

### TRUNC(date[,précision])

Renvoie date tronquée à l'unité spécifiée dans précision. Les paramètres sont analogues à ceux de la fonction ROUND.

**Exercices :** Donner la date du lundi suivant l'embauche de chaque employé.

Donner la date date d'embauche de chaque employé arrondie à l'année.

Donner pour chaque employé le nombre de jours depuis son embauche.

# **Fonctions de conversion**

### ASCII(chaîne)

Renvoie le nombre correspondant au code ascii du premier caractère de chaîne.

CHR(nombre)

Renvoie le caractère dont nombre est le code ascii.

### TO\_CHAR(nombre, format)

Renvoie la chaîne de caractères en obtenue en convertissant nombre en fonction de format.

Format est une chaîne de caractères pouvant contenir les caractères suivants :

- 9 représente un chiffre (non représenté si non significatif)
- 0 représente un chiffre (représenté même si non significatif)
- . point décimal apparent
- V définit la position du point décimal non apparent
- , une virgule apparaîtra à cet endroit
- \$ un \$ précédera le premier chiffre significatif
- B le nombre sera représenté par des blancs s'il vaut 0
- EEEE le nombre sera représenté avec un exposant (le spécifier avant MI ou PR)
- MI le signe négatif sera à droite
- $PR$  un nombre négatif sera entre  $\ll$

sql.doc

### TO\_CHAR(date, format)

Renvoie conversion d'une date en chaîne de caractères. Le format indique quelle partie de la date doit apparaître, c'est une combinaison des codes suivants :

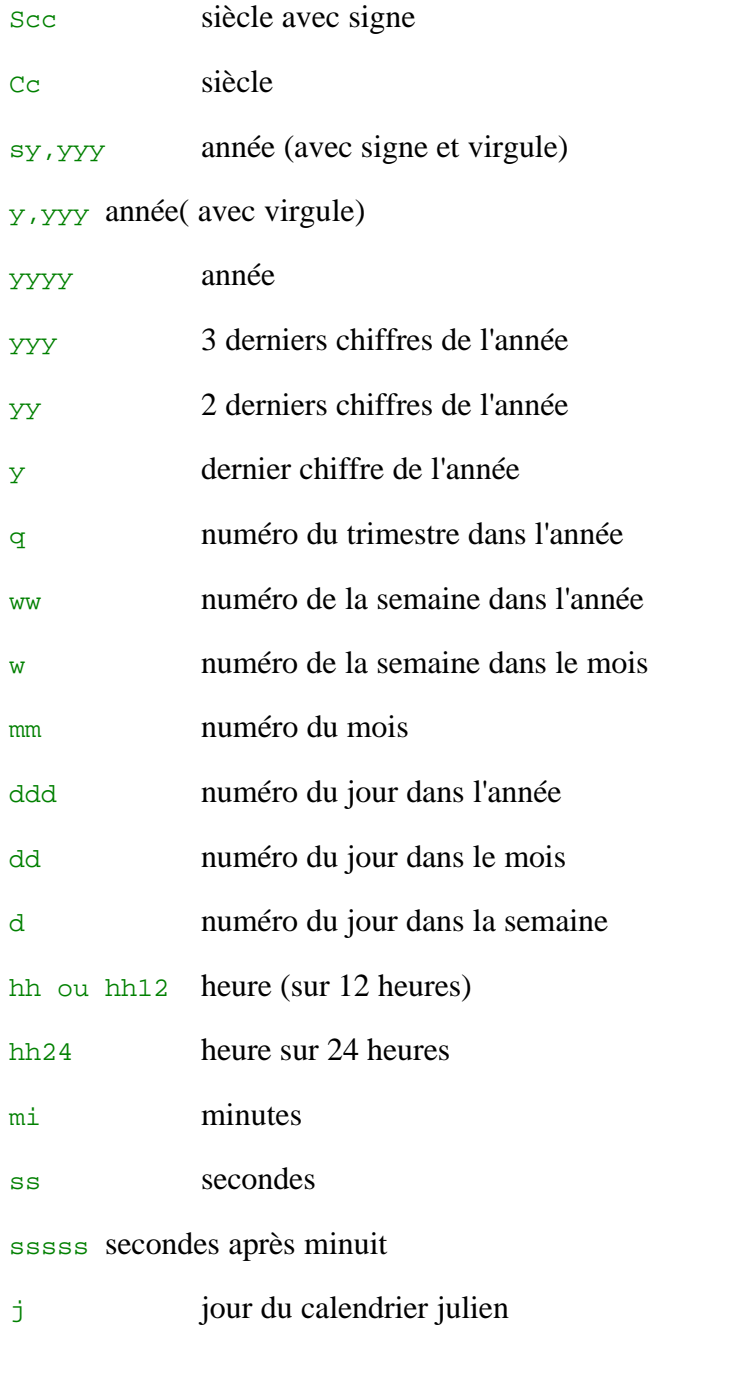

Les formats suivants permettent d'obtenir des dates en lettres ( en anglais) :

syear ou year année en toutes lettres month nom du mois mon nom du mois abrégé sur 3 lettres day nom du jour dy nom du jour abrégé sur 3 lettres

am ou pm indication am ou pm

bc ou ad indication avant ou après jésus christ

Les suffixes suivants modifient la présentation du nombre auquel ils sont accolés :

Th ajout du suffixe ordinat st, nd, rd, th

Sp nombre en toutes lettres

### **Tout caractère spécial inséré dans le format sera reproduit tel quel dans la chaîne de caractères résultat.**

### TO\_DATE(chaîne, format)

Permet de convertir une chaîne de caractères en donnée de type date. Le format est identique à celui de la fonction TO\_CHAR.

#### TO\_NUMBER(chaîne)

Convertit chaîne en sa valeur numérique.

**Remarque :** On peut également insérer dans le format une chaîne de caractères quelconque, à condition de la placer entre guillemets"".

Exercices : Donner la liste de tous les employés dont le nom ressemble à DUPONT.

Donner la liste de tous les noms des employés en ayant supprimé tous les 'L' et les 'E' en tête des noms.

Donner la liste de tous les noms des employés en ayant remplacé les A et les M par des \* dans les noms.

Afficher tous les salaires avec un \$ en tête et au moins trois chiffres ( dont deux décimales).

### **Autres fonctions**

### GREATEST(expr1, expr2,...)

Renvoie la plus grande des valeurs expr1, expr2,.... Toutes les expressions sont converties au format de expr1 avant comparaison.

### LEAST

Renvoie la plus petite des valeurs expr1, expr2,.... Toutes les expressions sont converties au format de expr1 avant comparaison.

### NVL(expr\_1, expr\_2)

Prend la valeur  $\exp r$  1, sauf si  $\exp r$  1 est NULL auquel cas NVL prend la valeur  $\exp r$  2.

### **Une valeur NULL en SQL est une valeur non définie**.

Lorsque l'un des termes d'une expression a la valeur NULL, l'expression entière prend la valeur NULL. D'autre part, un prédicat comportant une comparaison avec une expression ayant la valeur NULL prendra toujours la valeur faux. La fonction NVL permet de remplacer une valeur NULL par une valeur significative.

```
DECODE(crit, val_1, res_1[, val_2, res_2...], def)
```
Cette fonction permet de choisir une valeur parmi une liste d'expressions, en fonction de la

valeur prise par une expression servant de critère de sélection. Le résultat récupéré est :

•

# **Les fonctions de groupe**

## **Les fonctions de groupe**

Dans les exemples précédents, chaque ligne résultat d'un SELECT était le résultat de calculs sur les valeurs d'une seule ligne de la table consultée. Il existe un autre type de SELECT qui permet d'effectuer des calculs sur l'ensemble des valeurs d'une colonne. Ces calculs sur l'ensemble des valeurs d'une colonne se font au moyen de l'une des fonctions suivantes :

```
AVG([DISTINCT | ALL] expression)
```
Renvoie la **moyenne** des valeurs d' expression.

COUNT(\* | [DISTINCT | ALL] expression)

Renvoie **le nombre de lignes du résultat** de la requête. Si expression est présent, on ne compte que les lignes pour lesquelles cette expression n'est pas NULL.

MAX([DISTINCT | ALL] expression)

Renvoie la plus petite des valeurs d'expression.

MIN([DISTINCT | ALL] expression)

Renvoie la plus grande des valeurs d'expression.

STDDEV([DISTINCT | ALL] expression)

Renvoie **l'écart-type** des valeurs d'expression.

SUM([DISTINCT | ALL] expression)

Renvoie **la somme** des valeurs

VARIANCE([DISTINCT | ALL] expression)

Renvoie **la variance** des valeurs d'expression.

DISTINCT Indique à la fonction de groupe de ne prendre en compte que des valeurs distinctes. ALL Indique à la fonction de groupe de prendre en compte toutes les valeurs, c'est la valeur par défaut.

**Exercices :** Donner le total des salaires du département 10.

Donner le nom, la fonction et le salaire de l'employé (ou des employés) ayant le salaire le plus élevé.

### **Remarques**

- Ces SELECT sont différents de ceux vus précédemment. Il est, par exemple, impossible de demander en résultat à la fois une colonne et une fonction de groupe.
- un SELECT comportant une fonction de groupe peut être utilisé dans une sous-interrogation.

### **Valeurs NULL**

Aucune des fonctions de groupe ne tient compte des valeurs  $NULL$  à l'exception de count (\*). Ainsi, SUM(col) est la somme des valeurs non NULL de la colonne col. De même AVG est la somme des valeurs non NULL divisée par le nombre de valeurs non NULL.

### **Calcul sur plusieurs groupes**

Il est possible de subdiviser la table en groupes, chaque groupe étant l'ensemble des lignes ayant

une valeur commune. C'est la clause GROUP BY qui permet de découper la table en plusieurs groupes :

GROUP BY expr\_1, expr\_2, ...

Si on a une seule expression, ceci définit les groupes comme les ensembles de lignes pour lesquelles cette expression prend la même valeur. Si plusieurs expressions sont présentes les groupes sont définis de la façon suivante : parmi toutes les lignes pour lesquelles expr\_1 prend la même valeur, on regroupe celles ayant expr\_2 identique, ... Un SELECT de groupe avec une clause GROUP BY donnera une ligne résultat pour chaque groupe.

**Exercice :** Total des salaires pour chaque département

**Remarque :** Dans la liste des colonnes résultat d'un SELECT comportant une fonction de groupe, ne peuvent figurer que des caractéristiques de groupe, c'est-à-dire :

- soit des fonctions de groupe ;
- soit des expressions figurant dans le GROUP BY.

## **Sélection des groupes**

De la même façon qu'il est possible de sélectionner certaines lignes au moyen de la clause WHERE, il est possible dans un SELECT comportant une fonction de groupe de sélectionner par la clause HAVING, qui se place après la clause GROUP BY.

Le prédicat dans la clause HAVING suit les mêmes règles de syntaxe qu'un prédicat figurant dans une clause WHERE.

Cependant, il ne peut porter que sur des caractéristiques du groupe : fonction de groupe ou expression figurant dans la clause GROUP BY, dans ce cas la clause HAVING doit être placée après la clause GROUP BY.

**Exercice :** Donner la liste des salaires moyens par fonction pour les groupes ayant plus de deux employés.

Remarque : Un SELECT de groupe peut contenir à la fois une clause WHERE et une clause HAVING. La clause WHERE sera d'abord appliquée pour sélectionner les lignes, puis les groupes seront constitués à partir des lignes sélectionnées, et les fonctions de groupe seront évaluées.

**Exercice :** Donner le nombre d'ingénieurs ou de commerciaux des départements ayant au moins deux employés de ces catégories.

Une clause HAVING peut comporter une sous-interrogation.

**Exercice :** Quel est le département ayant le plus d'employés ?

# **Fonction de groupe à deux niveaux**

Il est possible d'appliquer au résultat d'un SELECT avec GROUP BY un deuxième niveau de fonction de groupe.

**Exercice :** la fonction MAX peut être appliquée aux nombres d'employés de chaque département pour obtenir le nombre d'employés du département ayant le plus d'employés.

# **SQL : Modifier une base**

# **Définition**

Le langage de manipulation de données est le langage permettant de modifier les informations contenues dans une base de données.

L'unité manipulée est la ligne. Il existe trois commandes sql permettant d'effectuer les trois types de modifications des données : **ajout, modification et suppression.**

# **Ajout de lignes**

La commande **INSERT** permet d'insérer une ligne dans une table en spécifiant les valeurs à insérer. La syntaxe est la suivante :

```
INSERT INTO nom_table(nom_col1, nom_col2, ...)
VALUES (val1, val2...)
```
La liste des noms de colonne est optionnelle. Si elle est omise, la liste des colonnes sera par défaut la liste de l'ensemble des colonnes de la table dans l'ordre de la création de la table. Si une liste de colonnes est spécifiée, les colonnes ne figurant pas dans la liste auront la valeur NULL.

Il est possible d'insérer dans une table des lignes provenant d'une autre table. La syntaxe est la suivante :

```
INSERT INTO nom_table(nom_col1, nom_col2, ...)
SET\_ECT
```
Le SELECT peut contenir n'importe quelle clause sauf un ORDER BY qui impliquerait un classement des lignes contraire à l'esprit du relationnel.

**Exemple :** Insérer dans la table bonus les noms et salaires des directeurs.

```
INSERT INTO bonus
SELECT nom, salaire
FROM emp
WHERE fonction = 'directeur';
```
# **Modification de lignes**

La commande UPDATE permet de modifier les valeurs d'une ou plusieurs colonnes, dans une ou plusieurs lignes existantes d'une table. La syntaxe est la suivante :

```
UPDATE nom_table
SET nom_col1 = \{expression1 | ( SELECT ...) \},
\texttt{nom\_col2 = } \{ \texttt{expression2} \mid (\texttt{SELECT} \dots) \}WHERE prédicat
```
Les valeurs des colonnes nom col1, nom col2, ... sont modifiées dans toutes les lignes satisfaisant au prédicat. En l'absence d'une clause WHERE, toutes les lignes sont mises à jour. Les expressions expression1, expression2,... peuvent faire référence aux anciennes valeurs de la ligne.

**Exemple :** Augmenter de 10% les ingénieurs.

```
UPDATE emp
SET salaire = salaire * 1.1
WHERE fonction = 'ingénieur' ;
```
# **Suppression de lignes**

La commande DELETE permet de supprimer des lignes d'une table. La syntaxe est la suivante :

```
DELETE FROM nom_table
WHERE prédicat ;
```
Toutes les lignes pour lesquelles prédicat est évalué à vrai sont supprimées. En l'absence de clause WHERE, toutes les lignes de la table sont supprimées.

# **SQL : Définir une base**

# **Définition**

Le langage de définition des données est le langage permettant de créer ou de modifier le schéma d'une relation et donc d'une table.

Il permet de créer, de modifier et de supprimer non seulement les tables, mais aussi les vues, les index et les clusters.

# **Les tables**

# **Créer une table**

La table est la structure de base contenant les données des utilisateurs. Quand on crée une table, on peut spécifier les informations suivantes :

- la définition des colonnes.
- les contraintes d'intégrité,
- La tablespace contenant la table,
- les caractéristiques de stockage,
- le cluster contenant la table.
- les données résultant d'une éventuelle requête.

## **Création simple**

La commande de création de table la plus simple ne comportera que le nom et le type de chaque colonne de la table. L'on peut créer une table par la commande CREATE TABLE en spécifiant le nom et le type de chaque colonne. A la création, la table sera vide mais un certain espace lui sera alloué. La syntaxe est la suivante :

```
CREATE TABLE nom_table
        (nom_col1 TYPE1,
         nom_col2 TYPE2,
         ...)
```
L'option NOT NULL assure qu'ORACLE interdit lors d'un INSERT ou d'un UPDATE que cette colonne contienne la valeur NULL, par défaut elle est autorisée.

### **Création avec Insertion de données**

On peut insérer des données dans une table lors de sa création par la commande suivante :

```
CREATE TABLE nom_table
       [(nom col1,
          nom_col2,
       ...)]
AS SELECT...
```
On peut ainsi, en un seul ordre SQL créer une table et la remplir avec des données provenant du résultat d'un SELECT.

On n'a pas besoin alors de spécifier de type pour les colonnes : les types des données sont ceux

provenant du SELECT. Si des conversions de type sont à faire, on peut dans le SELECT utiliser les fonctions TO\_CHAR, TO\_DATE, TO\_NUMBER.

Par défaut les noms des colonnes de la nouvelle table sont les noms des colonnes du SELECT. Si des expressions apparaissent dans le SELECT, les colonnes correspondantes doivent **impérativement** être renommées.

Le SELECT peut contenir des fonctions de groupes mais pas d'ORDER BY car les lignes d'une table ne peuvent pas être classées.

On peut, et même on doit, quand on crée une table définir les contraintes d'intégrité que devront respecter les données que l'on mettra dans la table (voir un peu plus bas).

### **Les types de données**

Les types de données peuvent être :

NUMBER[(longueur,[précision]

Ce type de données permet de stocker des données numériques à la fois entières et réelles dont la valeur est comprise entre 10^-130 et 10^125 avec une précision de 38 chiffres.

### Longueur

précise le nombre maximum de chiffres significatifs stockés (par défaut 38),

#### Précision

donne le nombre maximum de chiffres après la virgule (par défaut 38), sa valeur peut être comprise entre -84 et 127. Une valeur négative signifie que le nombre est arrondi à gauche de la virgule.

#### CHAR(longueur)

Ce type de données permet de stocker des chaînes de caractères de longueur fixe. longueur doit être inférieur à 255, sa valeur par défaut est 1.

### VARCHAR(longueur)

Ce type de données permet de stocker des chaînes de caractères de longueur variable. longueur doit être inférieur à 2000, il n'y a pas de valeur par défaut.

#### DATE

Ce type de données permet de stocker des données constituées d'une date et d'une heure.

### RAW(longueur)

Ce type de données permet de stocker des caractères non imprimables.

#### LONG

Ce type de données permet des stocker des chaînes de caractères de longueur variable et inférieure à 2^31 -1. Les colonnes de ce type sont soumises à certaines restrictions ;

- une table ne peut pas contenir plus d'une colonne de ce type ;
- les colonnes de ce type ne peuvent pas apparaître dans des contraintes d'intégrité ;
- les colonnes de ce type ne peuvent pas être indexées ;
- les colonnes de ce type ne peuvent pas apparaître dans des clauses : WHERE, GROUP BY, ORDER BY ou CONNECT BY ainsi que dans un DISTINCT.

# **Contraintes d'intégrité**

A la création d'une table, les contraintes d'intégrité se déclarent de la façon suivante :

```
CREATE TABLE nom_table (
nom_col_1 type_1,
nom_col_2 type_2,
...
nom_col_n type_n
CONSTRAINT [nom_contrainte_1] contrainte_1,
CONSTRAINT [nom_contrainte_2] contrainte_2,
...
CONSTRAINT [nom_contrainte_m] contrainte_m
);
```
Ou bien de la façon suivante :

```
CREATE TABLE nom_table (
nom_col_1 type_1 CONSTRAINT [nom_contrainte_1_1] contrainte_1_1
                   CONSTRAINT [nom_contrainte_1_2] contrainte_1_2
              ...
                   CONSTRAINT [nom_contrainte_1_m] contrainte_1_m,
nom_col_2 type_2 CONSTRAINT [nom_contrainte_2_1] contrainte_2_1
                   CONSTRAINT [nom_contrainte_2_2] contrainte_2_2
              ...
                   CONSTRAINT [nom_contrainte_2_p] contrainte_2_p,
...
nom_col_n type_n CONSTRAINT [nom_contrainte_n_1] contrainte_n_1
                   CONSTRAINT [nom_contrainte_n_2] contrainte_n_2
              ...
                   CONSTRAINT [nom_contrainte_n_q] contrainte_n_q
```
);

Les contraintes différentes que l'on peut déclarer sont les suivantes :

NOT NULL

La colonne ne peut pas contenir de valeurs NULL.

UNIQUE

Chaque ligne de la table doit avoir une valeur différente ou NULL pour cette (ou ces) colonne. PRIMARY KEY

Chaque ligne de la table doit avoir une valeur différente pour cette (ou ces) colonne. les valeurs NULL sont rejetées.

FOREIGN KEY

Cette colonne fait référence à une colonne clé d'une autre table.

**CHECK** 

Permet de spécifier les valeurs acceptables pour une colonne.

# **Modifier une table**

On peut modifier **dynamiquement** la définition d'une table grâce à la commande ALTER TABLE. Deux types de modifications sont possibles : ajout d'une colonne et modification d'une colonne existante.

Il n'est pas possible de supprimer une colonne. Par contre une colonne qui n'est plus utilisée peut être mise à la valeur NULL, auquel cas elle n'occupe plus d'espace disque. Si on désire vraiment

supprimer une colonne, il faut :

- se créer une nouvelle table sans la colonne en question
- détruire l'ancienne table,
- donner à la nouvelle table le nom de l'ancienne.

### **Ajouter une colonne**

La commande suivante permet d'ajouter une ou plusieurs colonnes à une table existante :

```
ALTER TABLE nom_table ADD
       (nom_col1 TYPE1,
        nom_col2 TYPE2,
        ...)
```
Les types possibles sont les mêmes que ceux décrits avec la commande CREATE TABLE.

Si la table contient déjà des lignes, la nouvelle colonne aura des valeurs NULL pour les lignes existantes.

### **Modifier une colonne**

Il est possible de modifier la définition d'une colonne, à condition que la nouvelle définition soit compatible avec le contenu de la colonne et en respectant les contraintes suivantes :

- dans tous les cas il est possible d'augmenter la taille d'une colonne ;
- il est possible de diminuer la taille, ou même de changer le type d'une colonne vide ;
- on peut spécifier NOT NULL si la colonne ne contient aucune valeur NULL ;
- on peut dans tous les cas spécifier NULL pour autoriser les valeurs NULL.

```
ALTER TABLE nom_table MODIFY
       (nom_col1 nouveau_TYPE1,
       nom_col2 nouveau TYPE2,
        ...)
```
# **Supprimer une table**

La commande DROP TABLE permet de supprimer une table, sa syntaxe est la suivante :

```
DROP TABLE nom_table ;
```
La table nom table est alors supprimée. La définition de la table ainsi que son contenu sont détruits, et l'espace occupé par la table est libéré.

# **Renommer une table**

On a la possibilité de changer le nom d'une table par la commande RENAME, la syntaxe est la suivante :

```
RENAME ancien nom TO nouveau nom ;
```
# **Les vues**

Les vues permettent d'assurer l'objectif d'**indépendance logique**. Grâce à elles, chaque utilisateur pourra avoir sa vision propre des données.

On a vu que le résultat d'un SELECT est lui-même une table.

Une telle table, qui n'existe pas dans la base mais est créée dynamiquement lors de l'exécution du SELECT, peut être vue comme une table réelle par les utilisateurs. Pour cela, il suffit de cataloguer le SELECT en tant que vue.

Les utilisateurs pourront consulter la base, ou modifier la base (avec certaines restrictions) à travers la vue, c'est-à-dire manipuler la table résultat du SELECT comme si c'était une table réelle.

# **Créer une vue**

La commande CREATE VIEW permet de créer une vue en spécifiant le SELECT constituant la définition de la vue :

```
CREATE VIEW nom_vue [(nom_col1,...)]
AS SELECT ...
WITH CHECK OPTION ;
```
La spécification des noms de colonnes de la vue est facultative. Par défaut, les noms des colonnes de la vue sont les mêmes que les noms des colonnes résultat du SELECT (si certaines colonnes résultat du SELECT sont des expressions, il faut renommer ces colonnes dans le SELECT, ou spécifier les noms de colonne de la vue).

Une fois créée, une vue s'utilise comme une table. Il n'y a pas de duplication des informations mais stockage de la définition de la vue.

**Exemple :** Création d'une vue constituant une restriction de la table emp aux employés du département 10.

```
CREATE VIEW emp10 AS
SELECT *
FROM emp
WHERE n \text{ depth} = 10 ;
```
Le CHECK OPTION permet de vérifier que la mise à jour ou l'insertion faite à travers la vue ne produisent que des lignes qui font partie de la sélection de la vue.

Ainsi donc, si la vue emp10 a été créée avec CHECK OPTION on ne pourra à travers cette vue ni modifier, ni insérer des employés ne faisant pas partie du département 10.

Il est possible d'effectuer des INSERT et des UPDATE à travers des vues, sous deux conditions :

- le SELECT définissant la vue ne doit pas comporter de jointure,
- les colonnes résultat du SELECT doivent être des colonnes réelles et non pas des expressions.

**Exemple :** Modification des salaires du département 10 à travers la vue emp10.

```
UPDATE emp10
SET sal = sal *1.1;
```
Toutes les lignes de la table emp, telles que le contenu de la colonne n\_dept est égal à 10 seront modifiées.

# **Supprimer une vue**

Une vue peut être détruite par la commande :

DROP VIEW nom\_vue;

# **Renommer une vue**

On peut renommer une vue par la commande :

RENAME ancien\_nom TO nouveau\_nom;

# **Les index**

# **Introduction - Généralités**

Selon le modèle relationnel les sélections peuvent être faites en utilisant le contenu de n'importe quelle colonne et les lignes sont stockées dans n'importe quel ordre.

Considérons le SELECT suivant :

```
SELECT *
FROM emp
WHERE nom = 'MARTIN'
```
Un moyen de retrouver la ou les lignes pour lesquelles ,font color=rednom est égal à MARTIN est de balayer toute la table.

Un tel moyen d'accès conduit à des temps de réponse prohibitifs pour des tables dépassant quelques centaines de lignes.

Une solution offerte par tous les systèmes de gestion de bases de données est la création d'index, qui permettra de satisfaire aux requêtes les plus fréquentes avec des temps de réponse acceptables.

Un index sera matérialisé par la création de blocs disque contenant des couples (valeurs d'index, numéro de bloc) donnant le numéro de bloc disque dans lequel se trouvent les lignes correspondant à chaque valeur d'index.

### **Structure d'un index**

Les index sont des structures permettant de retrouver une ligne dans une table à partir de la valeur d'une colonne ou d'un ensemble de colonnes. Un index contient la liste triée des valeurs des colonnes indexées avec les adresses des lignes (numéro de bloc dans la partition et numéro de ligne dans le bloc) correspondantes.

Tous les index oracle sont stockés sous forme d'arbres équilibrés (btree) : une structure arborescente permet de retrouver rapidement dans l'index la valeur de clé cherchée, et donc l'adresse de la ligne correspondante dans la table.

Dans un tel arbre, toutes les feuilles sont à la même profondeur, et donc la recherche prend approximativement le même temps quelle que soit la valeur de la clé.

Lorsqu'un bloc d'index est plein, il est éclaté en deux blocs ; en conséquence, tous les blocs d'index ont un taux de remplissage variant de 50% à 100%. Sans index on balaie séquentiellement toute la table quelle que soit la position de l'élément recherché.

### **Utilisation des index**

L'adjonction d'un index à une table ralentit les mises à jour (insertion, suppression, modification de la clé) mais accélère beaucoup la recherche d'une ligne dans la table.

L'index accélère la recherche d'une ligne à partir d'une valeur donnée de clé, mais aussi la recherche des lignes ayant une valeur d'index supérieure ou inférieure à une valeur donnée, car les valeurs de clés sont triées dans l'index.

Exemple : Les requêtes suivantes bénéficieront d'un index sur le champ n\_dept.

sql.doc

SELECT \* FROM emp WHERE num = 16034 ; SELECT \* FROM emp WHERE num >= 27234 ; SELECT \* FROM emp WHERE num BETWEEN 16034 AND 27234;

Un index est utilisable même si le critère de recherche est constitué seulement du début de la clé.

**Exemple :** La requête suivante bénéficiera d'un index sur la colonne nom.

```
SELECT *
FROM emp
WHERE nom LIKE 'M%' ;
```
Par contre si le début de la clé n'est pas connu, l'index est inutilisable.

**Exemple :** La requête suivante ne bénéficiera pas d'un index sur le champ nom.

```
SELECT *
FROM emp
WHERE ename LIKE '?????????' ;
```
#### **Valeurs NULL**

Elles ne sont pas représentées dans l'index, ceci afin de minimiser le volume nécessaire pour stocker l'index. En contrepartie, l'index ne sera d'aucune utilité pour retrouver les valeurs NULL lorsque le critère de recherche est du type IS NULL.

### **Conversions**

L'index n'est utilisable que si le critère de sélection est le contenu de la colonne indexée, sans aucune transformation. Par exemple un index sur salaire ne sera pas utilisé pour la requête suivante :

SELECT \* FROM emp WHERE salaire \* 12 300000 ;

Attention en particulier aux conversions de type qui peuvent empêcher l'utilisation de l'index.

SQL est un langage typé, chaque type de données (numérique, caractère, date) ayant ses propres opérateurs, ses propres fonctions et sa propre relation d'ordre. En conséquence, si dans une expression, figurent à la fois un nombre et une chaîne de caractères, SQL convertira la chaîne de caractères en nombre. De même si dans une expression, figurent à la fois une chaîne de caractères et une date, SQL convertira la chaîne de caractères en date.

Or, dans un prédicat du type :

WHERE fonction(col indexée) = constante

SQL ne peut pas utiliser l'index.

Ceci peut se produire , de façon insidieuse, lorsque SQL est obligé d'ajouter un appel à une fonction de conversion à cause d'une discordance de type.

**Exemple :** Le prédicat suivant ne bénéficiera pas d'un index sur le champ embauche.

```
SELECT * FROM emp
WHERE embauche LIKE '????' ;
```
En effet, SQL est obligé d'effectuer une conversion, et le prédicat qui sera évalué est :

WHERE TO\_CHAR(embauche) LIKE '????'

Le critère de recherche est une fonction de embauche, et non le champ embauche lui-même, dans ce cas l'index est inutilisable.

### **Choix des index**

Indexer en priorité :

- 1. les clés primaires
- 2. les colonnes servant de critère de jointure
- 3. les colonnes servant souvent de critère de recherche

Ne pas indexer :

- 1. les colonnes contenant peu de valeurs distinctes (index alors peu efficace)
- 2. les colonnes fréquemment modifiées

# **Créer un index**

Un index peut être créé par la commande suivante :

```
CREATE [UNIQUE] INDEX nom_index
ON nom_table (nom_col1 , nom_col2, ...)
[PCTFREE nombre]
[COMPRESS | NOCOMPRESS]
[ROWS = nombre_lignes] ;
```
dans laquelle :

- L'option UNIQUE indique que l'on interdit que deux lignes aient la même valeur dans la colonne indexée.
- PCTFREE précise le pourcentage de place laissée libre dans les blocs d'index à la création de l'index. Cette place libre évitera une réorganisation de l'index des les premières insertions de nouvelles clés. La valeur par défaut est 20% .
- NOCOMPRESS indique que l'on ne veut pas comprimer les clés.
- nombre\_lignes est une estimation du nombre de lignes, permettant d'optimiser l'algorithme de classement..

Un index peut être créé dynamiquement sur une table contenant déjà des lignes. Il sera ensuite tenu à jour automatiquement lors des modifications de la table.

Un index peut porter sur plusieurs colonnes, la clé d'accès sera alors la concaténation des différentes colonnes.

On peut créer plusieurs index indépendants sur une même table.

Les requêtes SQL sont transparentes au fait qu'il existe un index ou non. C'est l'optimiseur du système de gestion de bases de données qui, au moment de l'exécution de chaque requête, recherche s'il peut s'aider ou non d'un index.

### **Index comprimé et non comprimé**

Les clés dans les index peuvent être comprimées ou non. La compression est une technique permettant de réduire dans des proportions très importantes (d'autant plus que la clé est longue) le volume de l'index.

En contrepartie, il faut parfois un traitement supplémentaire pour recomposer la clé lors des mises à

jour de l'index.

Par défaut, les index sont comprimés, les avantages de réduction de taille l'emportant sur les inconvénients dans la plupart des cas.

sql sait exécuter certaines requêtes directement au niveau de l'index sans passer par le segment de données, si l'index est non comprimé et si tous les champs résultats de la requête sont dans l'index.

**Exemple :** L'index crée par :

CREATE INDEX x ON emp (num, nom) nocompress ;

permettra de répondre à la question :

SELECT nom FROM emp WHERE num

sans lire la table puisque toutes les informations se trouvent dans l'index et que l'index est non concaténé.

### **Index concaténé**

Un index concaténé est un index portant sur plusieurs colonnes.

### **Exemple :**

```
CREATE INDEX xemp
ON (n_dept,num) ;
```
Les index concaténés peuvent être utilisés pour matérialiser une clé composée de plusieurs colonnes.

SQL sait utiliser un index concaténé même si le critère de recherche ne porte pas sur toutes les colonnes présentes dans l'index.

**Exemple :** L'index ci-dessus est utilisable si l'on ne connaît que le numéro de département.

```
SELECT nom
FROM emp
WHERE n dept = 20 ;
```
# **Supprimer un index**

Un index peut être supprimé dynamiquement par la commande :

DROP INDEX nom\_index ;

L'espace libéré reste attaché au segment d'index de la table : il pourra être utilisé pour un autre index sur la même table.

L'espace ne sera rendu à la partition que lors de la suppression de la table.

# **Les clusters**

# **Introduction - Généralités**

**Définition :** Le cluster est une organisation physique des données qui consiste à regrouper physiquement (dans un même bloc disque) les lignes d'une ou plusieurs tables ayant une caractéristique commune (une même valeur dans une ou plusieurs colonnes) constituant la clé du cluster.

La mise en cluster a trois objectifs :

- accélérer la jointure selon la clé de cluster des tables mises en cluster,
- accélérer la sélection des lignes d'une table ayant même valeur de clé, par le fait que ces lignes sont regroupées physiquement,
- économiser de la place, du fait que chaque valeur de la clé du cluster ne sera stockée qu'une seule fois.

Le regroupement en cluster est totalement transparent à l'utilisateur : des tables mises en cluster sont toujours vues comme des tables indépendantes.

Par exemple on pourrait mettre en cluster les tables emp et dept selon n\_dept. Ces tables seraient réorganisées de la façon suivante : un bloc de cluster serait créé pour chaque numéro de département, ce bloc contenant à la fois les lignes de la table empet de la table dept correspondant à ce numéro de département. La jointure entre les tables emp et dept selon n\_dept deviendrait alors beaucoup plus rapide, puisqu'elle serait déjà réalisée dans l'organisation physique des tables.

### **Pour que l'on puisse mettre une table en cluster il faut que l'une au moins des colonnes faisant partie du cluster soit définie comme obligatoire (NOT NULL).**

On peut indexer les colonnes d'une table en cluster, y compris les colonnes correspondant à la clé ou à une partie de la clé du cluster. La clé elle-même est automatiquement indexée, on peut éventuellement la réindexer pour créer un index unique servant à contrôler son unicité.

# **Créer un cluster**

Avant de pouvoir mettre en cluster une ou plusieurs tables il faut créer le cluster au moyen de la commande CREATE CLUSTER dont la syntaxe est la suivante :

```
CREATE CLUSTER nom_cluster
       (cle1 type1,
        cle2 type2,
         ...)
```
où l'on donne un nom au cluster, et où l'on définit le nom et le type des colonnes constituant la clé du cluster.

```
CREATE CLUSTER nom_cluster
        (cle1 type1,
        cle2 type2,
         ...)
[SIZE taille_du_bloc]
[COMPRESS | NOCOMPRESS]
[SPACE nom_de_space_definition]
```
dans laquelle :

SIZE

est la taille d'un bloc de cluster. Cette taille peut varier de 1/6 de bloc oracle à 1 bloc oracle (2k octets sur vax/vms), ce paramètre doit être choisi de façon à avoir un bon remplissage des blocs.

```
COMPRESS|NOCOMPRESS
```
est relatif à l'index qui sera crée sur la clé du cluster

SPACE

spécifie le SPACE DEFINITION qui définira les paramètres d'allocation d'espace pour le cluster.

```
CREATE CLUSTER DEM
(DEPNO NUMBER)
SIZE 512;
```
# **Mise en cluster d'une table**

En principe c'est dès sa création qu'il faut spécifier si une table sera implantée dans un cluster.

### **Lors de la création de la table**

L'option cluster de l'ordre CREATE TABLE permet de spécifier que la table doit être mise en cluster. Le cluster doit déjà exister.

CREATE TABLE nom\_table (nom\_col1 TYPE1 NOT NULL, (nom\_col2 TYPE2 NOT NULL, ...) CLUSTER NOM\_CLUSTER (nom\_coli, nom\_colj...)

nom\_coli, nom\_colj sont des noms de colonnes de la table, elles seront identifiées une à une aux colonnes clés du cluster spécifiées à la création du cluster.

### **Table déjà existante**

En principe cela n'est pas possible, il faut donc procéder de la façon suivante :

- créer une nouvelle table avec l'option cluster et y copier le contenu de la table initiale ;
- supprimer l'ancienne table ;
- renommer éventuellement la nouvelle table.

# **Retrait d'une table d'un cluster**

Pour retirer une table d'un cluster il faut :

- créer une nouvelle table en dehors du cluster et copier la table en cluster dans la nouvelle table ;
- détruire l'ancienne table ;
- la nouvelle table pourra alors être renommée pour prendre le nom de l'ancienne.

ceci ne détruit pas la table, mais la reconstruit en dehors du cluster.

# **Supprimer un cluster**

Un cluster ne contenant aucune table peut être supprimé par la commande :

DROP CLUSTER nom\_cluster ;

**Remarque :** Les performances du cluster ne sont valables que si on n'a pas de blocs chaînés (ex de grande table).

# **Contrôle des accès à la base et sécurité des données**

place du nom d'utilisateur.

GRANT SELECT, UPDATE ON emp TO PUBLIC;

Un utilisateur ayant accordé un privilège peut le reprendre à l'aide de l'ordre REVOKE.

REVOKE PRIVILEGE ON {nom\_table | nom\_vue} FROM\_nom\_utilisateur;

# **Droits d'accès aux vues**

Le propriétaire d'une table peut donner des droits de lecture non pas sur la table entière, mais sur une vue basée sur la table. Ainsi, seules les informations faisant partie de la vue seront accessibles.

CREATE VIEW emp1 AS SELECT nom, fonction, embauche FROM scott.emp WHERE  $n$  dept  $!= 10$ ;

GRANT SELECT ON emp1 TO PUBLIC;

Tous les utilisateurs pourront sélectionner les employés à travers la vue emp1 : ils ne verront que les colonnes nom, fonction, embauche de la table emp et n'auront pas accès aux employés du département 10. Avec l'option de contrôle (CHECK OPTION), les vues peuvent servir à réaliser les contrôles lors des mises à jour.

**Exemple :** La vue suivante ne permettrait pas d'insérer dans la table des employés emp un employé dont le numéro de département ne figurerait pas dans la table des départements dept :

```
CREATE VIEW majemp AS
SELECT *
FROM emp
WHERE n_dept IN (SELECT n_dept
         FROM dept)
WITH CHECK OPTION ;
```
Comme il est impossible de faire une mise à jour sur une vue comportant une jointure il faut transformer le critère de jointure en une sous-interrogation.

Pour oracle , le nom complet d'une table ou d'une vue est le nom donné par le créateur, préfixé par le nom du créateur. Par exemple scott.emp est le nom complet de la table emp créée par l'utilisateur scott . Ceci permet à plusieurs utilisateurs de créer des objets de même nom sans qu'il y ait confusion. En revanche, pour accéder à un objet dont on n'est pas le créateur, il faut le désigner par son nom complet incluant le nom du créateur.

# **Gestion des transactions**

# **Définition**

**Une transaction** est un ensemble de modifications de la base qui forme un tout indivisible. Il faut effectuer ces modifications entièrement ou pas du tout, sous peine de laisser la base dans un état incohérent.

Les Systèmes de Gestion de Bases de Données permettent aux utilisateurs de gérer leurs transactions. Ils peuvent à tout moment :

- Valider la transaction en cours par la commande COMMIT. Les modifications deviennent définitives et visibles à tous les utilisateurs.
- Annuler la transaction en cours par la commande ROLLBACK. Toutes les modifications depuis le début de la transaction sont alors défaites.

En cours de transaction, seul l'utilisateur ayant effectué les modifications les voit.

Ce mécanisme est utilisé par les systèmes de gestion de bases de données pour assurer l'intégrité de la base en cas de fin anormale d'une tâche utilisateur : il y a automatiquement ROLLBACK des transactions non terminées.

ORACLE est un système transactionnel qui assure la cohérence des données en cas de mise à jour de la base, même si plusieurs utilisateurs lisent ou modifient les mêmes données simultanément.

ORACLE utilise un mécanisme de verrouillage pour empêcher deux utilisateurs d'effectuer des transactions incompatibles et régler les problèmes pouvant survenir.

ORACLE permet le verrouillage de certaines unités (table ou ligne) automatiquement ou sur demande de l'utilisateur.

Les verrous sont libérés en fin de transaction.

# **Cohérence d'une interrogation**

Un utilisateur qui interroge une table (même très grande) est garanti de voir toutes les données telles qu'elles étaient au moment du début de l'interrogation, même si d'autres utilisateurs modifient la table et valident leurs modifications pendant ce temps.

Les sgbd dont oracle utilisent alors le fichier image avant pour assurer cette cohérence. Le COMMIT des utilisateurs modifiant la table n'est pas différé à la fin de l'interrogation.

**Remarque :** Dès que l'on interroge une table, un verrou est placé sur la définition de la table, c'est à dire qu'un autre utilisateur ne peut pas détruire la table, l'indexer, la mettre en cluster ou modifier sa définition, jusqu'à ce que l'interrogation soit terminée.

# **Cohérence de plusieurs interrogations successives**

Si l'utilisateur désire que l'on ne modifie pas une table pendant une session de travail, celui-ci peut vérouiller la table en mode partagé au moyen de l'ordre sql suivant :

LOCK TABLE nom\_table IN SHARE MODE NOWAIT:

où l'option NOWAIT, qui peut s'adjoindre à toutes les commandes de verrouillage, spécifie que le process qui demande le verrou n'est pas mis en attente si celui-ci n'est pas disponible.

La table n'est alors accessible aux autres utilisateurs qu'en lecture jusqu'à la fin de la transaction de celui qui l'a verrouillée (les autres utilisateurs peuvent aussi verrouiller la table en share mode).

Les modifications des autres utilisateurs seront suspendues.

# **Mise à jour**

Pour s'assurer l'accès exclusif en modification à une table, l'on peut verrouiller cette table en mode exclusif par la commande :

LOCK TABLE nom\_table IN EXCLUSIVE MODE NOWAIT;

La table n'est alors accessible aux autres utilisateurs qu'en lecture et ils ne peuvent plus la verrouiller en mode exclusif, ni en mode mise à jour partagée, ni en mode partagé jusqu'à la fin de la transaction. Ce verrou est également obtenu automatiquement dès que l'on effectue un UPDATE, INSERT ou DELETE sur une table. C'est le mode par défaut de mise à jour d'une table.

# **SQL : Dictionnaire de données**

Tous les systèmes de gestion de bases de données relationnels contiennent un dictionnaire de données intégré. C'est un **ensemble de tables et de vues** dans lesquelles sont stockées les descriptions des objets de la base, et qui sont tenues à jour automatiquement par le système de gestion de bases de données.

Ces tables ou vues, comme toutes les tables ou vues, peuvent être consultées au moyen du langage SQL.

# **Description**

# **du dictionnaire des données**

La vue DICTIONARY contient la description des tables et vues du dictionnaire de données, le contenu de cette vue varie en fonction du type d'utilisateur qui l'interroge (dba ou non). Les tables et vues du dictionnaire de données ont chacune un nom préfixé par :

User pour les vues contenant la description des objets appartenant à l'utilisateur qui interroge le dictionnaire.

DBA pour les vues accessibles uniquement aux utilisateurs ayant le privilège dba.

ALL pour les vues contenant la description de tous les objets auxquels a accès l'utilisateur qui interroge le dictionnaire. Ces vues contiennent non seulement les objets créés par l'utilisateur mais aussi ceux pour lesquels on lui a explicitement donné des droits d'accès ainsi que ceux qui sont accessibles a tout le monde (accès PUBLIC).

Ce chapitre contient la description d'un sous-ensemble des vues du dictionnaire de données.

# **Vues décrivant les objets de l'utilisateur**

### **USER\_CATALOG**

Liste des objets appartenant à l'utilisateur.

### **USER\_CLUSTERS**

Description des clusters créés par l'utilisateur.

### **USER\_COL\_COMMENTS**

Commentaires sur les colonnes des tables et des vues créées par l'utilisateur.

### **USER\_INDEXES**

Description des index créés par l'utilisateur.

### **USER\_IND\_COLUMNS**

Liste des colonnes indexées par l'utilisateur courant ou indexant les tables de l'utilisateur courant.

### **USER\_OBJECTS**

Description des objets appartenant à l'utilisateur.

### **USER\_SYNONYMS**

Liste de synonymes créés par l'utilisateur.

### **USER\_TABLES**

Description des tables créées par l'utilisateur.

### **USER\_TAB\_COLUMNS**

Description des colonnes de chaque table ou vue créée par l'utilisateur courant. Chaque ligne de la vue col décrit une colonne.

### **USER\_TAB\_COMMENTS**

Commentaires sur les tables et les vues créées par l'utilisateur.

### **USER\_TAB\_GRANTS**

Droits sur les objets donnés par l'utilisateur ou dont l'utilisateur est le bénéficiaire.

### **USER\_TAB\_GRANTS\_MADE**

Droits sur ses objets, tables ou vues, donnés par l'utilisateur.

### **USER\_TAB\_GRANTS\_RECD**

Droits sur des objets donnés à l'utilisateur.

### **USER\_USERS**

Informations sur l'utilisateur courant.

### **USER\_VIEWS**

Texte des vues créées par l'utilisateur.

# **Vues décrivant les objets auxquels l'utilisateur a accès**

## **ALL\_CATALOG**

Liste de tous les objets accessibles par l'utilisateur.

## **ALL\_COL\_COMMENTS**

Commentaires sur les colonnes des tables et des vues accessibles par l'utilisateur.

## **ALL\_INDEXES**

Description des index accessibles par l'utilisateur.

## **ALL\_IND\_COLUMNS**

Liste des colonnes indexées appartenant aux tables accessibles par l'utilisateur.

## **ALL\_OBJECTS**

Description des objets accessibles par l'utilisateur.

## **ALL\_SYNONYMS**

Liste de tous les synonymes accessibles par l'utilisateur.

## **ALL\_TABLES**

Description des tables accessibles par l'utilisateur.

## **ALL\_TAB\_COLUMNS**

Description de toutes les colonnes des tables ou vues accessibles par l'utilisateur.

## **ALL\_TAB\_COMMENTS**

Commentaires sur les tables et les vues accessibles par l'utilisateur.

## **ALL\_TAB\_GRANTS**

Droits sur les objets donnés par l'utilisateur ou dont l'utilisateur est le bénéficiaire.

## **ALL\_TAB\_GRANTS\_MADE**

Droits sur ses objets, tables ou vues, donnés par l'utilisateur.

## **ALL\_TAB\_GRANTS\_RECD**

Droits sur des objets donnés à l'utilisateur.

## **ALL\_USERS**

Informations sur tous les utilisateurs.

## **ALL\_VIEWS**

# **Synonymes**

Les noms des vues étant assez longs, les synonymes suivants ont étés définis :

- **CAT** Synonyme pour USER\_CATALOG
- **CLU** Synonyme pour USER\_CLUSTERS
- **COLS** Synonyme pour USER\_TAB\_COLUMNS
- **DICT** Synonyme pour DICTIONARY
- **IND** Synonyme pour USER\_INDEXES
- **MYPRIV** Synonyme pour USER\_USERS
- **OBJ** Synonyme pour USER\_OBJECTS
- **SEQ** Synonyme pour USER\_SEQUENCES
- **SYN** Synonyme pour USER\_SYNONYMS
- **TABS** Synonyme pour USER\_TABLES

# **Références**

Alfred V. Aho and Jeffrey D. Ullman. *Foundations of Computer science*. Computer Science Press, 1982.

M. Bouzeghoub, M. Jouve, and P. Pucheral. *Systèmes de Bases de Données : des techniques d'implantation à la conception de schémas*. Eyrolles, 1990.

G. Gardarin and P. Valduriez. *Bases de Données relationnelles : analyse et comparaison des systèmes*. Eyrolles, 1985.

Georges Gardarin. *Bases de Données : Les systèmes et leurs langages*. Eyrolles, 1982.

P. C. Kanellakis. Elements of relational database theory. In J. Van Leeuwen, editor, *Handbook of Theoretical Computer Science Volume B : Formal model and semantics*. Elsevier, the MIT press, 1990.